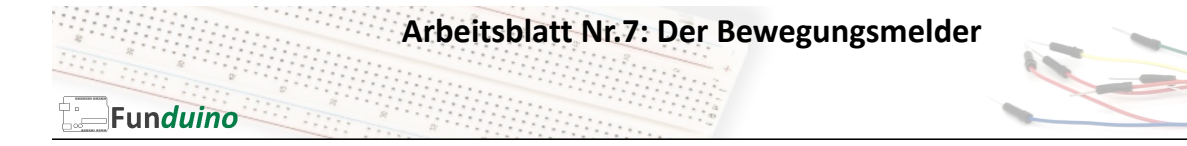

Aufgabe: Ein Piezo-Lautsprecher soll piepen, sobald eine Bewegung registriert wird.

Material:

- Arduino-Board
- Bewegungsmelder
- Piezo-Speaker
- Breadboard
- Steckkabel

## In dieser Anleitung lernst du:

• IF und ELSE Befehl • Bewegungsmelder anschließen

Der Bewegungsmelder, auch PIR Sensor genannt, ist sehr einfach konstruiert. Sobald er eine Bewegung detektiert, gibt er auf einem Pin eine Spannung von 5 Volt aus. Diese muss nur ausgelesen und vom Mikrocontroller verarbeitet werden. Die Dauer des Ausgangssignals (linker Regler) und die Sensibilität (rechter Regler) kann über Drehregler eingestellt werden (Bild 1). Die Kunststofflinse ist nur leicht gesteckt. Wenn man sie abhebt kann man den Infrarotdetektor erkennen und man sieht anhand der Beschriftung unter der Linse, wie der Sensor verkabelt werden muss: GND ( - ), OUT (Ausgang des Signals), VCC ( + ). Auf Bild 2 sieht man am oberen Rand die entsprechenden Bezeichnungen der Kontakte.

Es gibt Bewegungsmelder mit und ohne Jumper. Falls ein Jumper vorhanden ist, hat dieser folgende Funktionen.

1) Jumper ist wie auf dem Bild ganz außen: Das Ausgangssignal wird nachdem eine Bewegung detektiert wurde für eine gewisse Zeit aufrecht erhalten und danach auf jeden Fall wieder deaktiviert, auch wenn im Aktionsbereich des Bewegungsmelders noch eine Bewegung detektiert werden könnte. Nach einer gewissen Zeit wird das Ausgangssignal erneut erzeugt.

2) Der Jumper ist leicht nach innen versetzt. Das Ausgangssignal bleibt pausenlos aktiv, so lange vom Bewegungsmelder eine Bewegung detektiert wird.

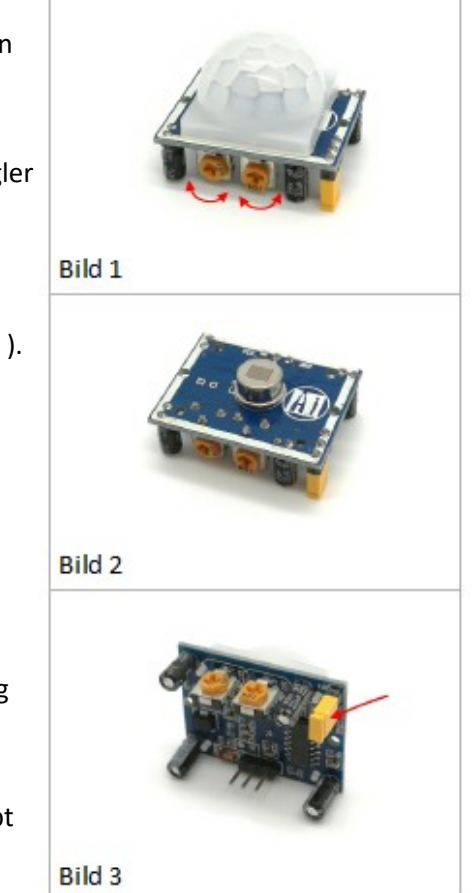

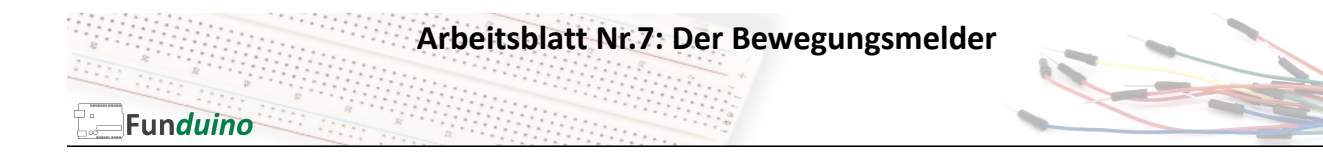

## Aufbau:

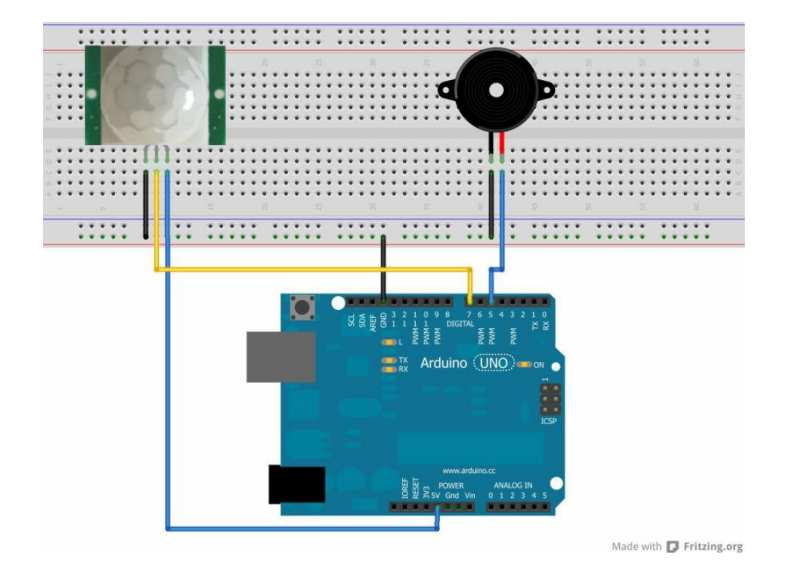

## Sketch:

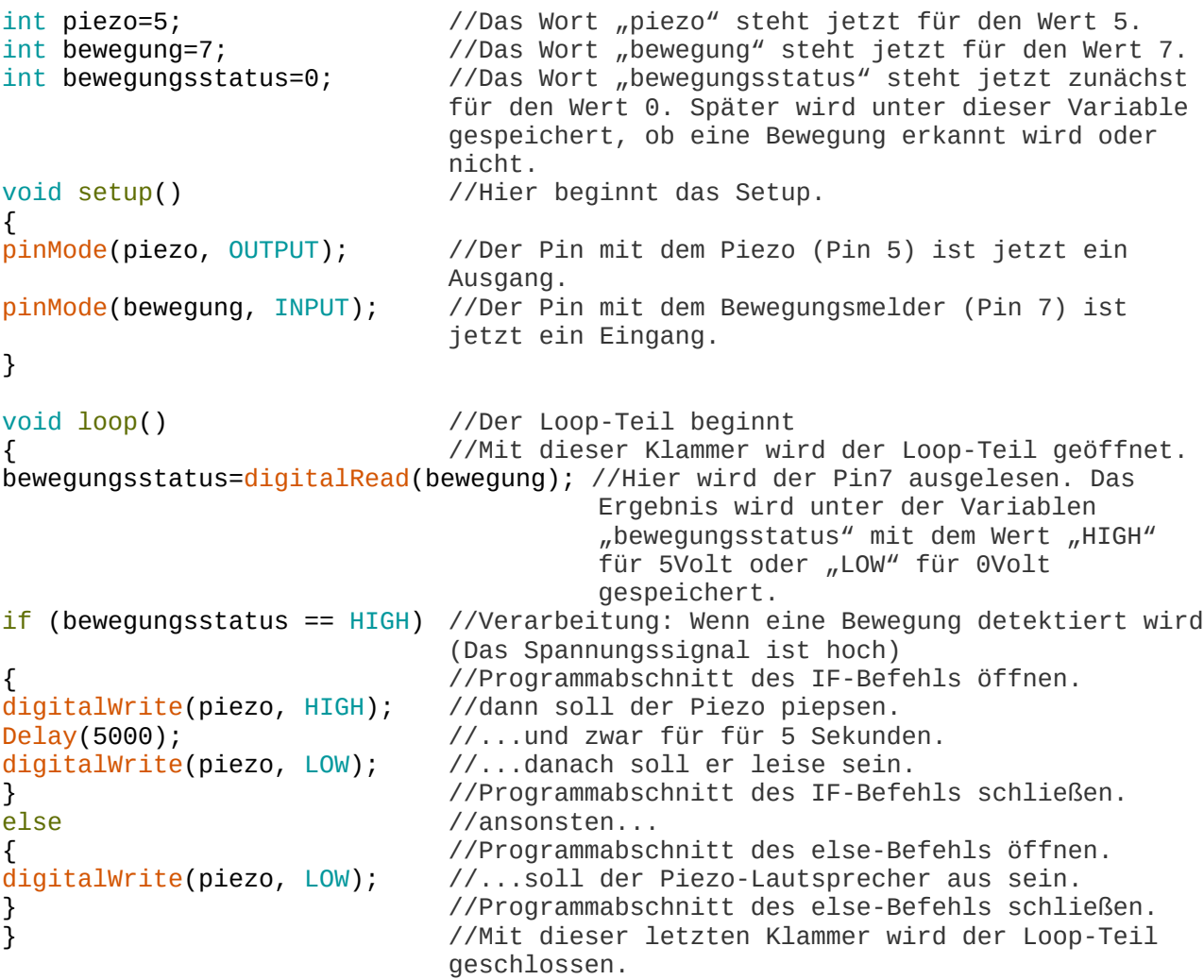